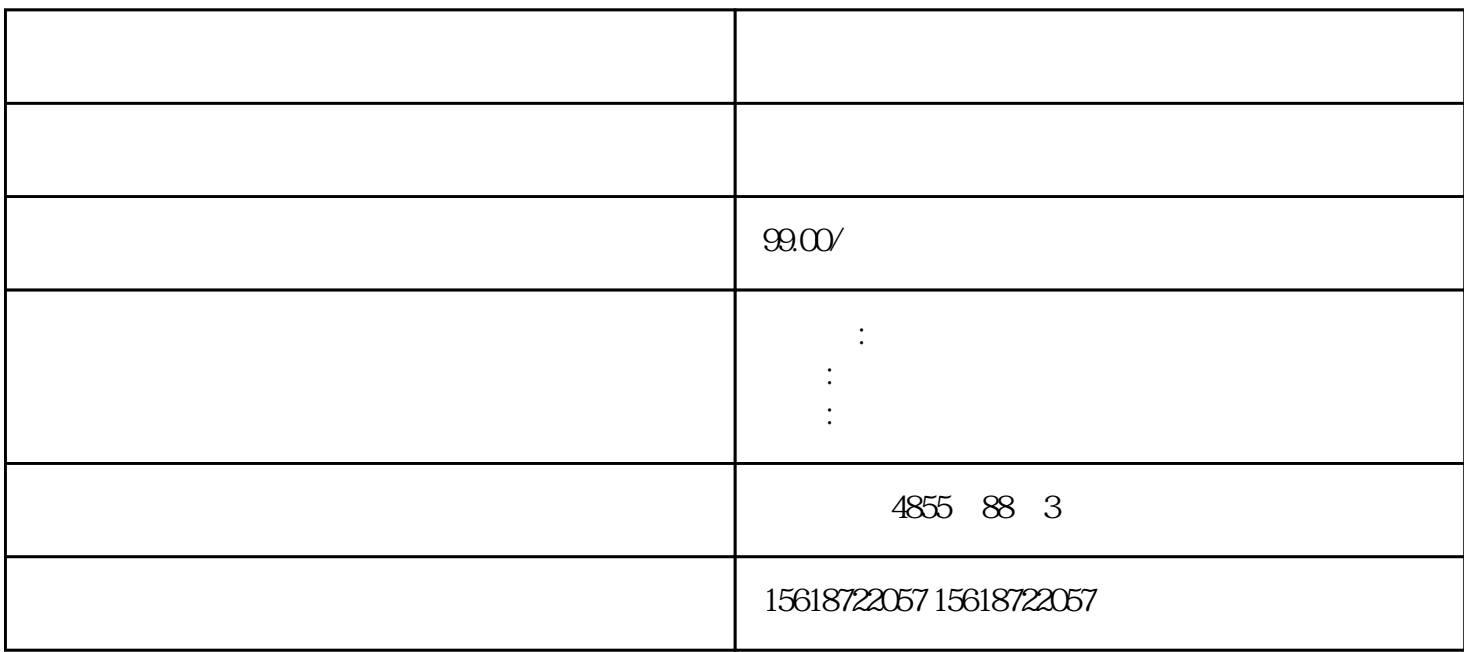

??????? 2 ????? ??????????????? I/O ??????I/O ????????????????????? BaseUnit ?? ???? ??????????????????ET 200SP ??? I/O ???????? ??????? ????????? ??????? ???????????? ??????????????????????????????????????IO Link ??????????? ?? ???????? ??????????? ????/??? ET 200SP ??? I/O ???????????????????????? I/O ????? ????? I/O ?????? I/O ??? ????????????1. ??????? BaseUnit ??????2. ?????????????? I/O ???

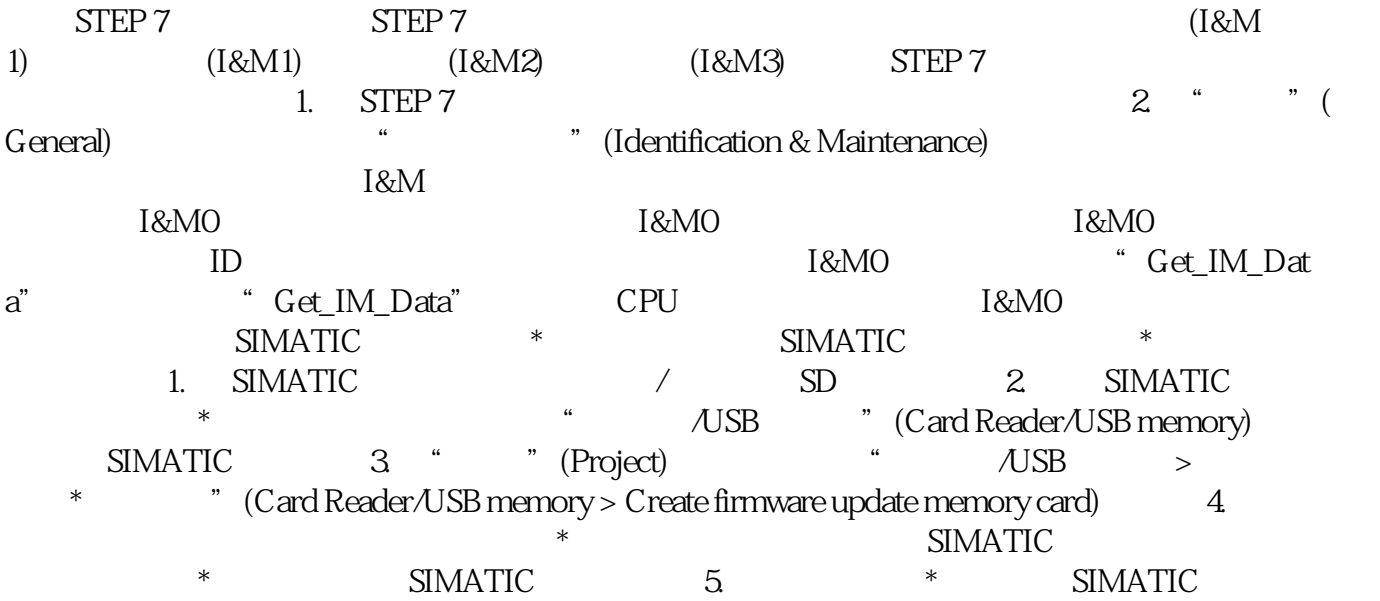

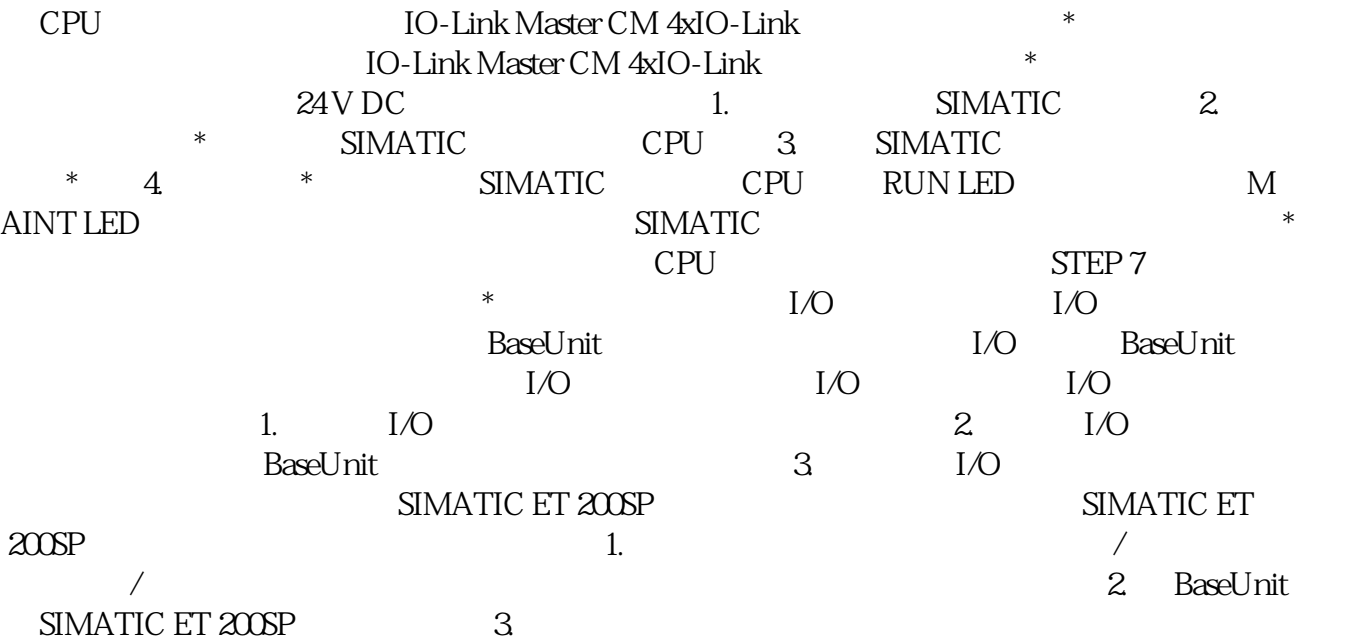